# Immer für Sie da

www.philips.com/welcome Hier können Sie Ihr Produkt registrieren und Unterstützung erhalten:

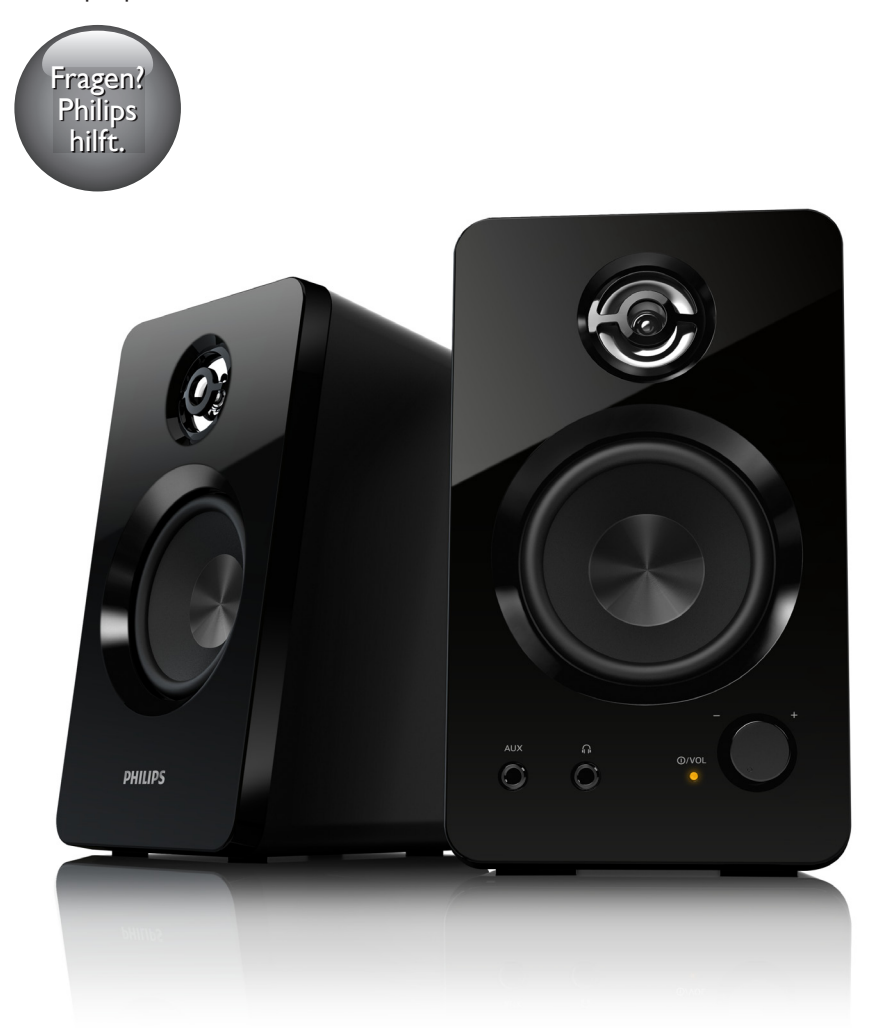

# Benutzerhandbuch

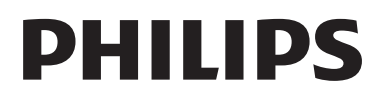

SPA7220

# Inhaltsangabe

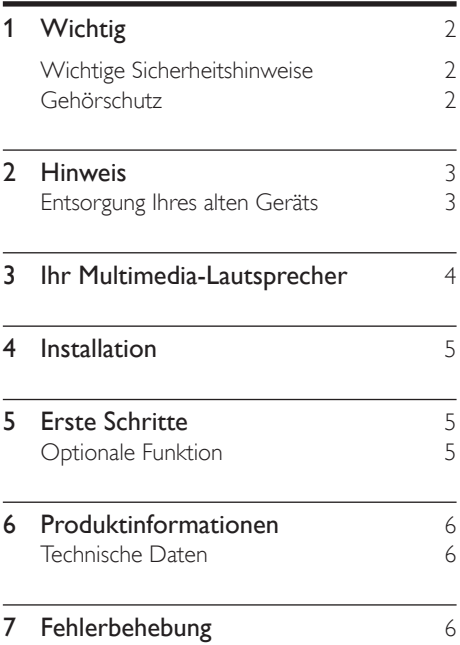

# <span id="page-3-0"></span>Wichtig

### Wichtige Sicherheitshinweise

- Lesen und befolgen Sie all diese Anweisungen.
- Es dürfen keine Flüssigkeiten an das Produkt gelangen. Stellen Sie außerdem keine mit Wasser gefüllten Gegenstände, wie z. B. Vasen, auf dem Produkt ab.
- Um das Produkt vollständig von der Stromversorgung zu trennen, muss das Netzkabel aus der Steckdose gezogen werden.
- Der Netzstecker des Produkts sollte während der zweckmäßigen Verwendung frei zugänglich und nicht verdeckt sein.
- Halten Sie das Gerät fern von direkter Sonneneinstrahlung, offenen Feuerquellen oder anderen Wärmequellen.
- Ziehen Sie bei Gewittern oder bei längerer Nichtverwendung des Geräts den **Netzstecker**
- Ziehen Sie immer am Stecker, um das Stromkabel vom Netzanschluss zu trennen, und nicht am Kabel.
- Verwenden Sie nur vom Hersteller empfohlenes Zubehör.
- Wenn der Netzstecker bzw. Gerätestecker als Trennvorrichtung verwendet wird, muss die Trennvorrichtung frei zugänglich bleiben.

### Warnung

• Nehmen Sie auf keinen Fall das Gehäuse des Geräts ab. • Stellen Sie dieses Gerät niemals auf andere elektrische Geräte.

### Gehörschutz

### Wählen Sie eine moderate Lautstärke.

- Das Verwenden von Kopfhörern bei hoher Lautstärke kann Ihrem Gehör schaden. Dieses Produkt kann Töne in einem Dezibelbereich wiedergeben, der bei einem gesunden Menschen bereits nach weniger als einer Minute zum Gehörverlust führen kann. Der höhere Dezibelbereich ist für Personen gedacht, die bereits unter einer Beeinträchtigung ihres Hörvermögens leiden.
- Die Lautstärke kann täuschen. Die als "angenehm" empfundene Lautstärke erhöht sich mit der Zeit. Deswegen kann es vorkommen, dass nach längerem Zuhören als "normal" empfunden wird. was in Wirklichkeit sehr laut und für Ihr Gehör schädlich ist. Um diesen Effekt zu vermeiden, sollten Sie die Lautstärke vor der Eingewöhnung auf einen sicheren Lautstärkepegel einstellen und diese Einstellung nicht mehr verändern.

#### So finden Sie Ihren sicheren Lautstärkepegel:

- Stellen Sie den Lautstärkeregler auf eine geringe Lautstärke.
- Erhöhen Sie langsam die Lautstärke, bis der Ton klar und deutlich zu hören ist.

#### Hören Sie nur eine angemessene Zeit:

- Bei sehr intensiver Nutzung kann auch eine "sichere" Lautstärke zu Gehörschäden führen.
- Verwenden Sie deshalb Ihre Geräte in vernünftiger Weise, und pausieren Sie in angemessenen Zeitabständen.

#### Beachten Sie bei der Verwendung von Kopfhörern folgende Richtlinien.

- Hören Sie nur bei angemessener Lautstärke und nur eine angemessene Zeit lang.
- Achten Sie darauf, dass Sie den Lautstärkepegel auch nach der Eingewöhnungsphase unverändert lassen.
- <span id="page-4-0"></span>Stellen Sie die Lautstärke nur so hoch ein, dass Sie Umgebungsgeräusche noch wahrnehmen können.
- • In potenziell gefährlichen Situationen sollten Sie sehr vorsichtig sein oder die Verwendung kurzzeitig unterbrechen.

### 2 Hinweis

Änderungen oder Modifizierungen des Geräts, die nicht ausdrücklich von WOOX Innovations genehmigt wurden, können zum Erlöschen der Betriebserlaubnis führen.

Dieses Produkt entspricht den Richtlinien der Europäischen Union zu Funkstörungen.

### Entsorgung Ihres alten Geräts

Ihr Gerät wurde unter Verwendung hochwertiger Materialien und

Komponenten entwickelt und hergestellt, die recycelt und wiederverwendet werden können.

Befindet sich dieses Symbol (durchgestrichene Abfalltonne auf Rädern) auf dem Gerät, bedeutet dies,

dass für dieses Gerät die Europäische Richtlinie 2002/96/EG gilt. Informieren Sie sich über die örtlichen Bestimmungen zur getrennten Sammlung elektrischer und elektronischer Geräte.

Richten Sie sich nach den örtlichen Bestimmungen und entsorgen Sie Altgeräte nicht über Ihren Hausmüll.

Durch die korrekte Entsorgung Ihrer Altgeräte werden Umwelt und Menschen vor möglichen negativen Folgen geschützt.

#### Umweltinformationen

Auf überflüssige Verpackung wurde verzichtet. Die Verpackung kann leicht in drei Materialtypen getrennt werden: Pappe (Karton), Styropor (Polsterung) und Polyethylen (Beutel, Schaumstoff-Schutzfolie).

Ihr Gerät besteht aus Werkstoffen, die wiederverwendet werden können, wenn das Gerät von einem spezialisierten Fachbetrieb demontiert wird. Bitte beachten Sie die örtlichen Vorschriften zur Entsorgung von Verpackungsmaterial, verbrauchten Batterien und Altgeräten.

<span id="page-5-0"></span>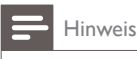

• DasTypenschild befindet sich auf der Geräteunterseite.

### 3 Ihr Multimedia-Lautsprecher

Herzlichen Glückwunsch zu Ihrem Kauf und willkommen bei Philips.

Um die Unterstützung von Philips optimal nutzen zu können, sollten Sie Ihr Produkt unter www.philips.com/welcome registrieren.

# <span id="page-6-0"></span>4 Installation

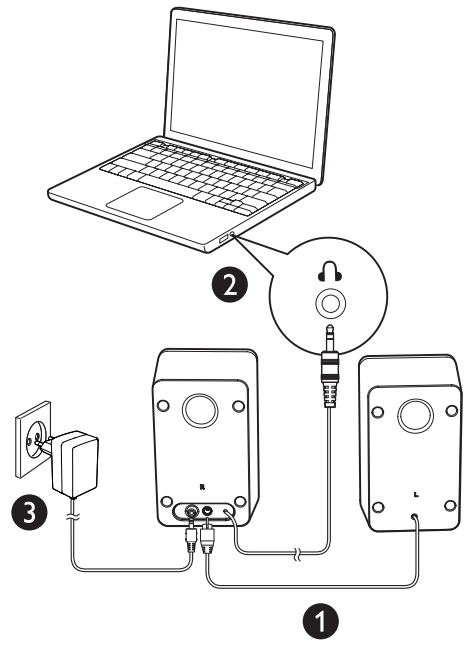

- 1 Stecken Sie den linken Lautsprecherstecker wie dargestellt in den rechten Lautsprecher  $(①)$ .
- 2 Schließen Sie das Audiokabel an die Audio-Ausgangsbuchse Ihres Computers an (2).
- 3 Verbinden Sie den Netzstecker mit der Steckdose (<sup>3</sup>).

# 5 Erste Schritte

#### Hinweis

• Vergewissern Sie sich vor der Verwendung, dass die Multimedia-Lautsprecher ordnungsgemäß installiert sind.

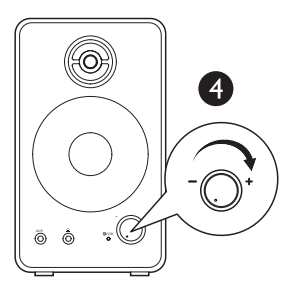

- 1 Drehen Sie den VOL-Regler im Uhrzeigersinn, um die Multimedia-Lautsprecher (4)einzuschalten.
	- » Die LED-Anzeige wird eingeschaltet.
- 2 Passen Sie die Lautstärke mithilfe des VOL-Reglers oder der Computeranwendung an.
- 3 Schalten Sie die Lautsprecher nach der Verwendung aus, und ziehen Sie den Netzstecker.

### Optionale Funktion

- So können Sie Kopfhörer verwenden: Verbinden Sie einen Kopfhörer (nicht im Lieferumfang enthalten) mit der n -Buchse.
- So geben Sie Musik von einem externen Audiogerät wieder, z. B. von einem MP3- Player:
	- 1 Verbinden Sie ein MP3 Link-Kabel (nicht im Lieferumfang enthalten) mit der Buchse AUX und der Kopfhörerbuchse am Gerät.
	- 2 Geben Sie Musik vom Gerät wieder.

### <span id="page-7-0"></span>6 Produktinformationen

#### Hinweis

• Die Produktinformationen können ohne vorherige Ankündigung geändert werden.

### Technische Daten

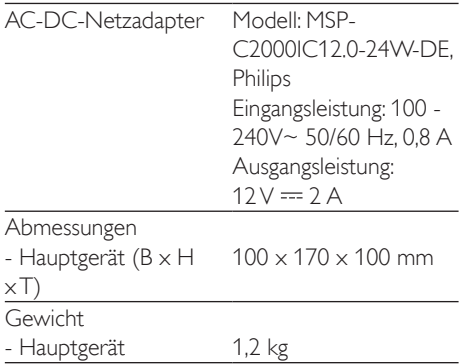

#### Systemanforderungen:

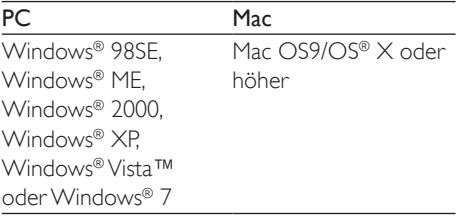

# 7 Fehlerbehebung

Bei eigenhändigen Reparaturversuchen verfällt die Garantie.

Wenn sich Probleme mit diesem Gerät ergeben, prüfen Sie bitte die folgenden Punkte, bevor Sie Serviceleistungen anfordern. Wenn Sie das Problem auf diese Weise nicht beheben können, registrieren Sie Ihren Player, und suchen Sie unter www.philips.com/support nach Unterstützung.

#### Keine Stromversorgung

- Prüfen Sie, ob der Netzadapter des Geräts ordnungsgemäß angeschlossen wurde.
- Stellen Sie sicher, dass die Steckdose an das Stromnetz angeschlossen ist.

#### Kein Ton

- Vergewissern Sie sich, dass die Lautsprecher ordnungsgemäß installiert sind.
- Vergewissern Sie sich, dass die LED aufleuchtet.
- Stellen Sie die Lautstärke Ihres Computers ein.

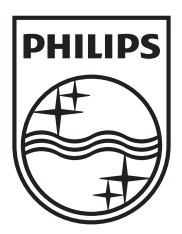

Specifications are subject to change without notice

2013 © WOOX Innovations Limited. All rights reserved.

This product was brought to the market by WOOX Innovations Limited or one of its affiliates, further referred to in this document as WOOX Innovations, and is the manufacturer of the product. WOOX Innovations is the warrantor in relation to the product with which this booklet was packaged. Philips and the Philips Shield Emblem are registered trademarks of Koninklijke Philips N.V.

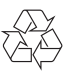

SPA7220\_12\_UM\_V3.0